#### Автоматизация задач на серверах. Поддержка однотипных серверов.

Линевич Антон, 2007

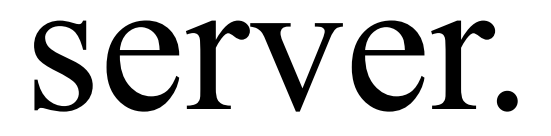

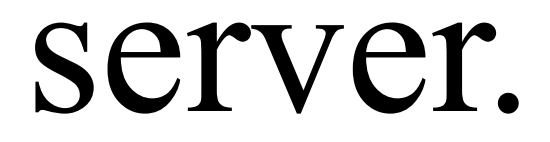

### adminstrator.

#### server. server.

### adminstrator.

adminstrator.

# server.

server. server.

## server. server. server. server.server.

adminstrator.

### adminstrator.

- server. server. server.
- server. server. server.
- server. server. server. server. server.
- server.
- server. server. server.

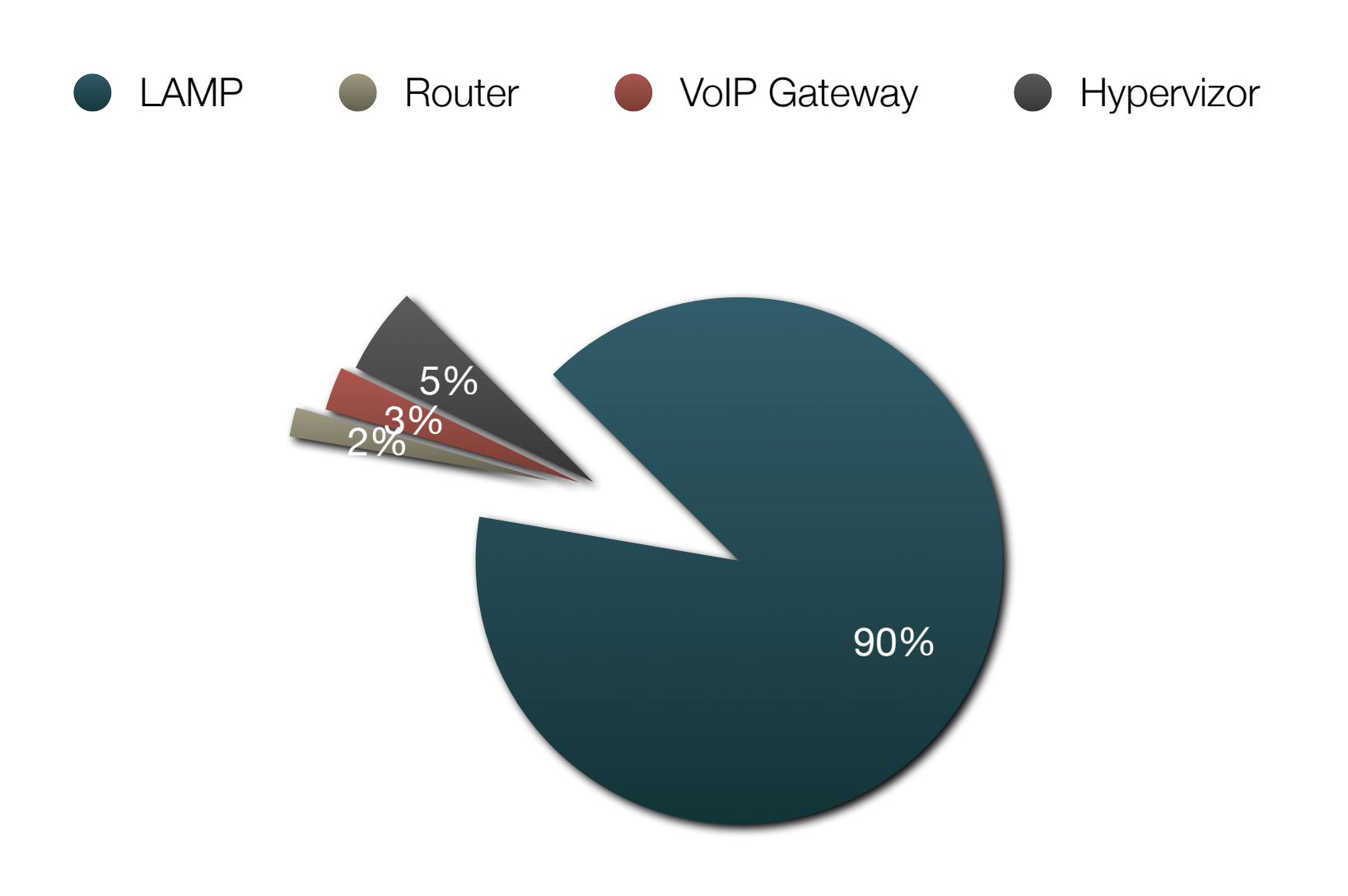

### ПРОБЛЕМА

## ПРОБЛЕМА

- \* обновление программного обеспечения
- \* мониторинг состояния
- \* обновление конфигурационных файлов
- \* обновление ядра
- \* security patches

#### ЖЕЛАНИЕ

#### ЖЕЛАНИЕ

#### освободить себя от рутинных задач

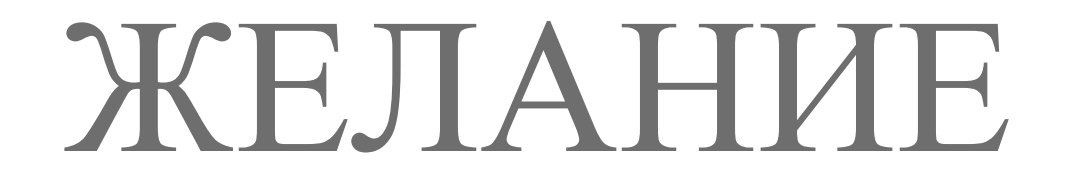

#### по возможности централизовать выполнение

#### РЕШЕНИЯ

## РЕШЕНИЕ.первое

#### С чего все началось:

**for hosts in "server1 server2 server3" do ssh "\$host" "do\_something" done**

## РЕШЕНИЕ.первое

- \* Медленно
- \* Вывод неудобен
- \* Сложность обслуживания

## РЕШЕНИЕ.второе

#### python скрипт cluster-cmd

# требования к готовому

## скорость работы

# открытый код

# программирования

знакомый язык

## простота инсталляции и в использовании

## РЕШЕНИЕ.готовые

- \* **clusterit** (C) <http://www.garbled.net/clusterit.html>
- \* **Tentakel** (Python) [http://tentakel.biskalar.de/](http://tentakel.biskalar.de)
- \* **OpenPBS** (Open Portable Batch System) <http://www.openpbs.org/about.html>
- \* **Capistrano** (Ruby) <http://manuals.rubyonrails.com/read/book/17>
- \* **Systemun Grid Engine** (C) [http://gridengine.sunsource.net/](http://gridengine.sunsource.net)
- \* **fanout**, <http://www.stearns.org/fanout/> (BASH)
- \* **mussh** (BASH)
- \* **Cluster SSH**, **iTerm** ( need GUI )

### Clusterit

#### dsh - выполнение команды параллельно run - выполнение команды на случайной ноде pcp - копирование файлов на группу машин prm - удаление файлов на группе машин pdf - вывод команды df в общий вид

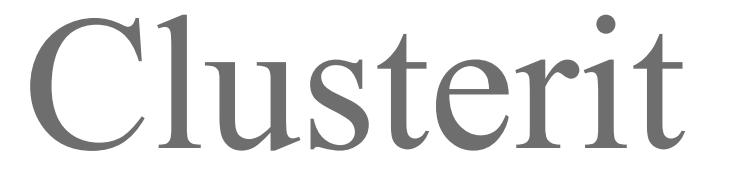

## Примеры использования

 Проверка на наличие уязвимостей для FreeBSD: dsh -e -g freebsd "sudo /usr/local/sbin/portaudit -Fda" Проверка уязвимостей для Linux Gentoo: dsh -e -g gentoo,vds "glsa-check -ln afected"

# backup2svn

## backup2svn

```
$SSH_CMD bmw.kiev.ua \
sudo gtar -czf - \
/etc \
/usr/local/etc | /opt/sbin/backup2svn bmw.kiev.ua
```
## backup2svn

**====================================================**

 **Изменился файл /etc/ccd.conf: Index: etc/ccd.conf**

**=============== --- etc/ccd.conf (revision 102) +++ etc/ccd.conf (working copy) @@ -4,7 +4,7 @@ -ccd0 16 none /dev/wd0a**

 **+ccd0 16 none /dev/sd2e /dev/sd3e**

#### Автоматизация задач на серверах. Поддержка однотипных серверов

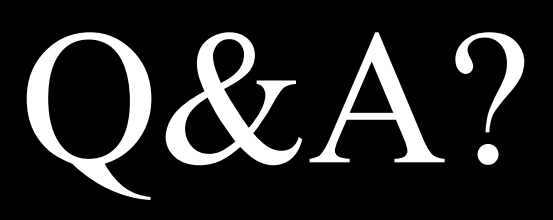

Линевич Антон, 2007